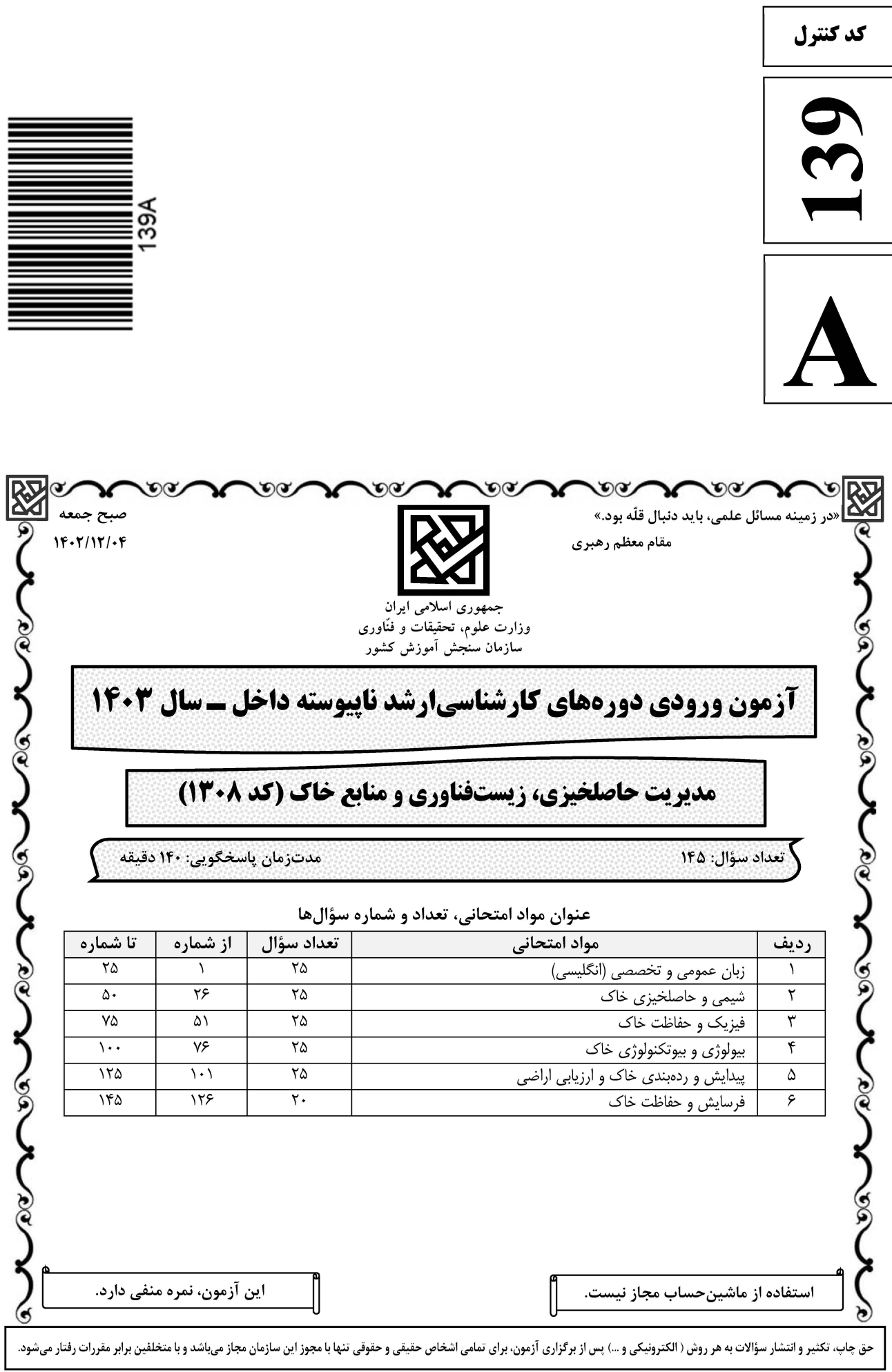

## **سایت تخصصی آزمون کارشناسی ارشد**

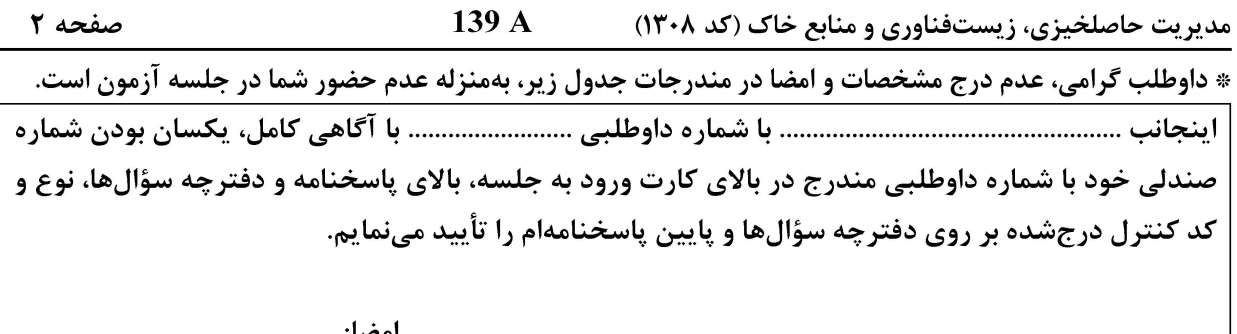

زبان عمومی و تخصصی (انگلیسی):

#### **PART A: Vocabulary**

Directions: Choose the word or phrase  $(1)$ ,  $(2)$ ,  $(3)$ , or  $(4)$  that best completes each sentence. Then mark the answer on your answer sheet.

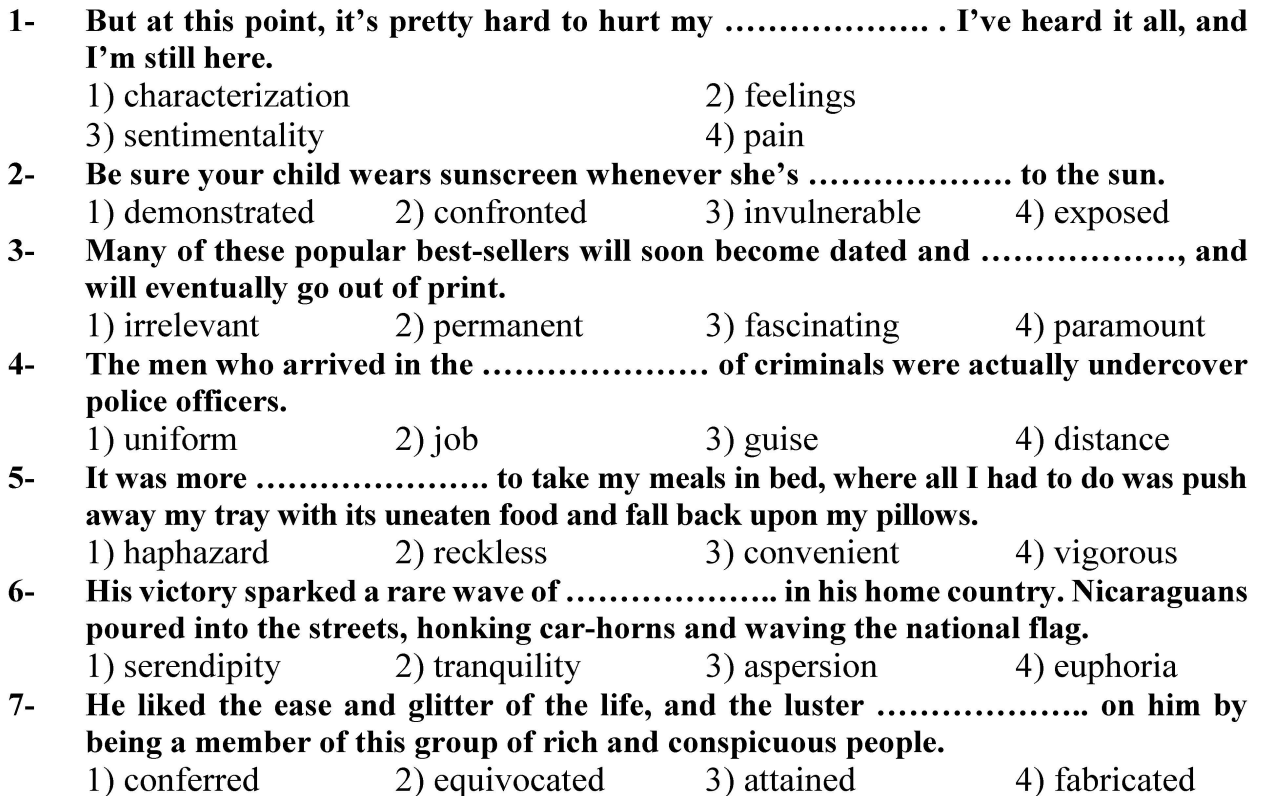

#### **PART B: Cloze Test**

Directions: Read the following passage and decide which choice  $(1)$ ,  $(2)$ ,  $(3)$ , or  $(4)$  best fits each space. Then mark the correct choice on your answer sheet.

Roman education had its first "primary schools" in the 3rd century BCE, but they official schools in Rome, nor were there buildings used specifically for the

صفحه ۳

139 A مدیریت حاصلخیزی، زیستفناوری و منابع خاک (کد ۱۳۰۸)

at home, while less well-off children were taught in groups. Teaching conditions for teachers could differ greatly. Tutors who taught in a wealthy family did so in and they may have been highly educated.

- $8-$ 1) which depending
	- 3) for depended
- 1) have employed  $9-$ 3) were employed
- 1) some of these tutors could have  $10-$ 3) that some of them could have
- 2) and depended
- 4) that depended
- 2) employed
- 4) employing
- 2) because of these tutors who have
- 4) some of they should have

#### **PART C: Reading Comprehension**

Directions: Read the following three passages and answer the questions by choosing the best choice (1), (2), (3), or (4). Then mark the correct choice on your answer sheet.

#### PASSAGE 1:

A gram of garden soil can contain around one million fungi, such as yeasts and moulds. Fungi have no chlorophyll, and are not able to photosynthesize. They cannot use atmospheric carbon dioxide as a source of carbon, therefore they are chemo-heterotrophic, meaning that, like animals, they require a chemical source of energy rather than being able to use light as an energy source, as well as organic substrates to get carbon for growth and development.

Many fungi are parasitic, often causing disease to their living host plant, although some have beneficial relationships with living plants. In terms of soil and humus creation, the most important fungi tend to be saprotrophic; that is, they live on dead or decaying organic matter, thus breaking it down and converting it to forms that are available to the higher plants. A succession of fungi species will colonize the dead matter, beginning with those that use sugars and starches, which are succeeded by those that are able to break down cellulose and lignins.

Fungi spread underground by sending long thin threads known as mycelium throughout the soil; these threads can be observed throughout many soils and compost heaps. From the mycelia the fungi is able to throw up its fruiting bodies, the visible part above the soil, which may contain millions of spores. When the fruiting body bursts, these spores are dispersed through the air to settle in fresh environments, and are able to lie dormant for up to years until the right conditions for their activation arise or the right food is made available.

#### According to the passage, chemoheterotroph refers to ...........................  $11 -$

- 1) yeasts and moulds that unlike fungi, have no chlorophyll
- 2) organisms which derives their energy from chemicals
- 3) animals that are able to use light as an energy source
- 4) the special kinds of fungi living in the garden soil

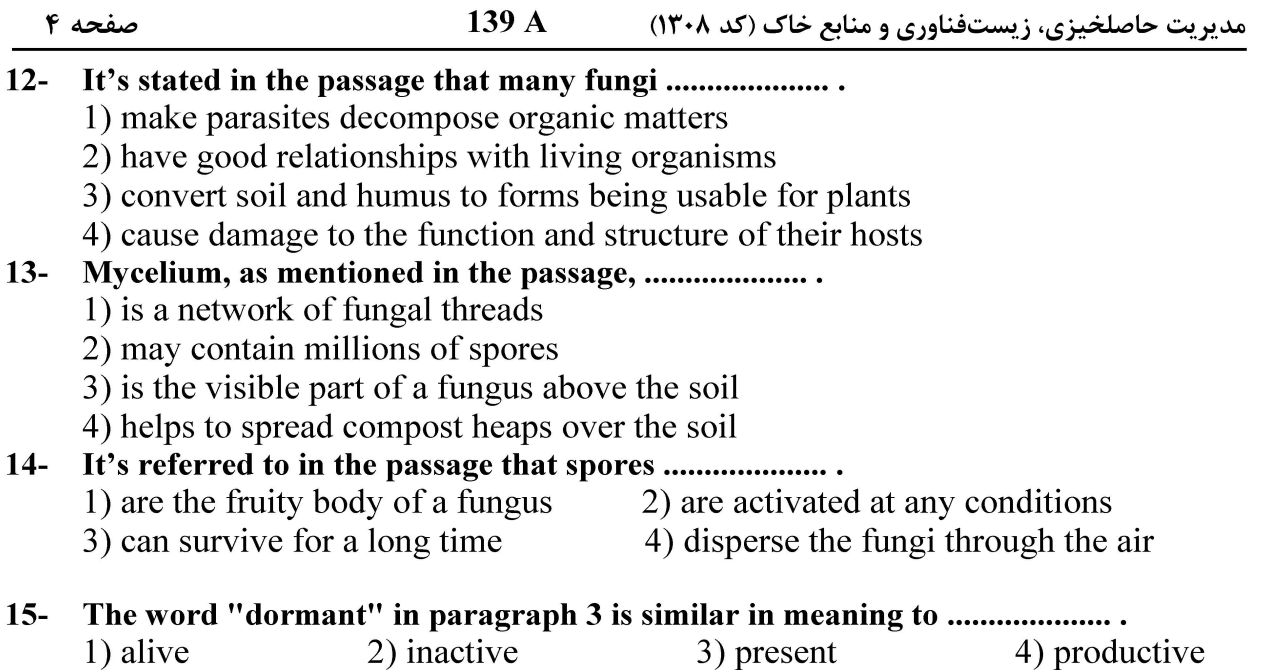

#### PASSAGE 2:

The rate of soil erosion depends on many factors. Climate factors include the amount of intensity of precipitation, the average temperature, as well as the typical temperature range, and seasonality, the wind speed, storm frequency. The geologic factors include the sediment or rock type, its porosity and permeability, the slope (gradient) of the land, and whether the rocks are tilted, faulted, folded, or weathered. The biological factors include ground cover from vegetation or lack thereof, the type of organisms inhabiting the area, and the land use. In general, given similar vegetation and ecosystems, areas with high-intensity precipitation, more frequent rainfall, more wind, or more storms are expected to have more erosion. Sediment with high sand or silt contents and areas with steep slopes erode more easily, as do areas with highly fractured or water rock. Porosity and permeability of the sediment or rock affect the speed with which the water can percolate into the ground. If the water moves underground, less runoff is generated, reducing the amount of surface erosion. Sediments containing more clay tend to erode less than those with sand or silt.

The factor that is most subject to change is the amount and type of ground cover. In an undisturbed forest, the mineral soil is protected by a littler layer and an organic layer. These two layers protect the soil by absorbing the impact of raindrops. These layers and the underlying soil in a forest are porous and highly permeable to rainfall.

#### All of the following, according to the passage, affect the rate of soil erosion EXCEPT  $16-$

1) Chemical factors

2) Climate factors

3) Biological factors

- 4) Geologic factors
- 17- It' stated in the passage that when water moves underground, .......................
	- 1) it can speed up soil erosion
	- 2) it can decrease the mass of surface erosion
	- 3) it is expected to make fracture in rocks
	- 4) it leads to more extra water and runoffs

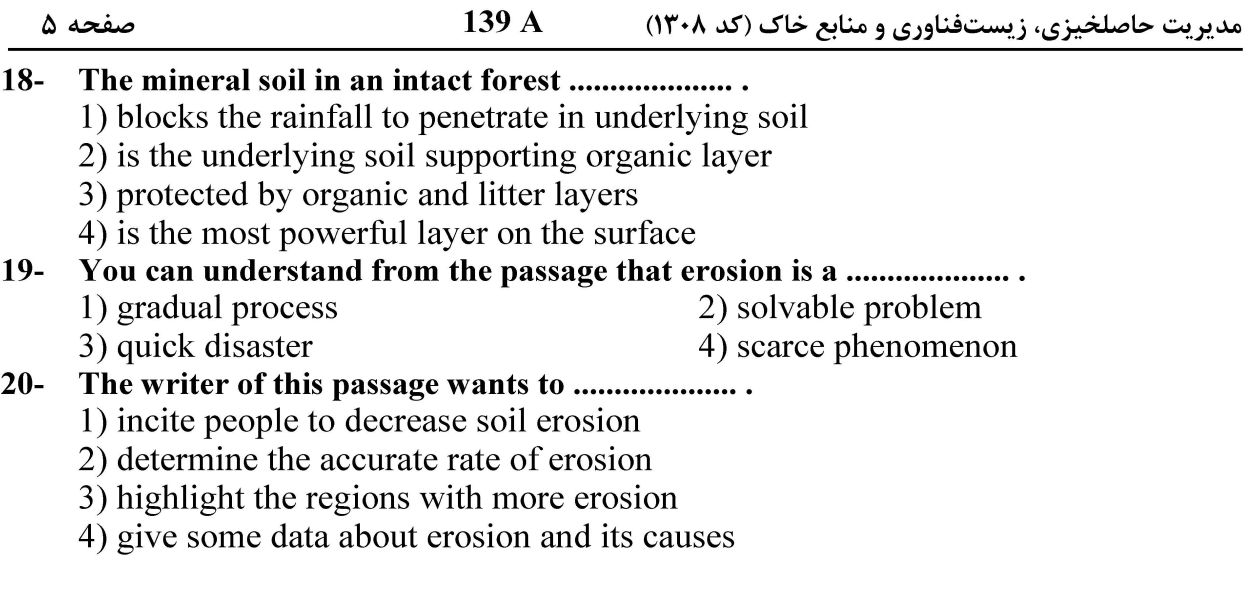

#### PASSAGE 3:

Soil steam sterilization (soil steaming) is a farming technique that sterilizes soil with steam in open fields or greenhouses. Pests of plant cultures such as weeds, bacteria, fungi and viruses are killed through induced hot steam which causes vital cellular proteins to unfold. Biologically, the method is considered a partial disinfection. Important heat-resistant, spore-forming bacteria can survive and revitalize the soil after cooling down. Soil fatigue can be cured through the release of nutritive substances blocked within the soil. Steaming leads to a better starting position, quicker growth and strengthened resistance against plant disease and pests. Today, the application of hot steam is considered the best and most effective way to disinfect sick soil, potting soil and compost. It is being used as an alternative to bromomethane, whose production and use was curtailed by the Montreal Protocol. Steam effectively kills pathogens by heating the soil to levels that cause protein coagulation or enzyme inactivation.

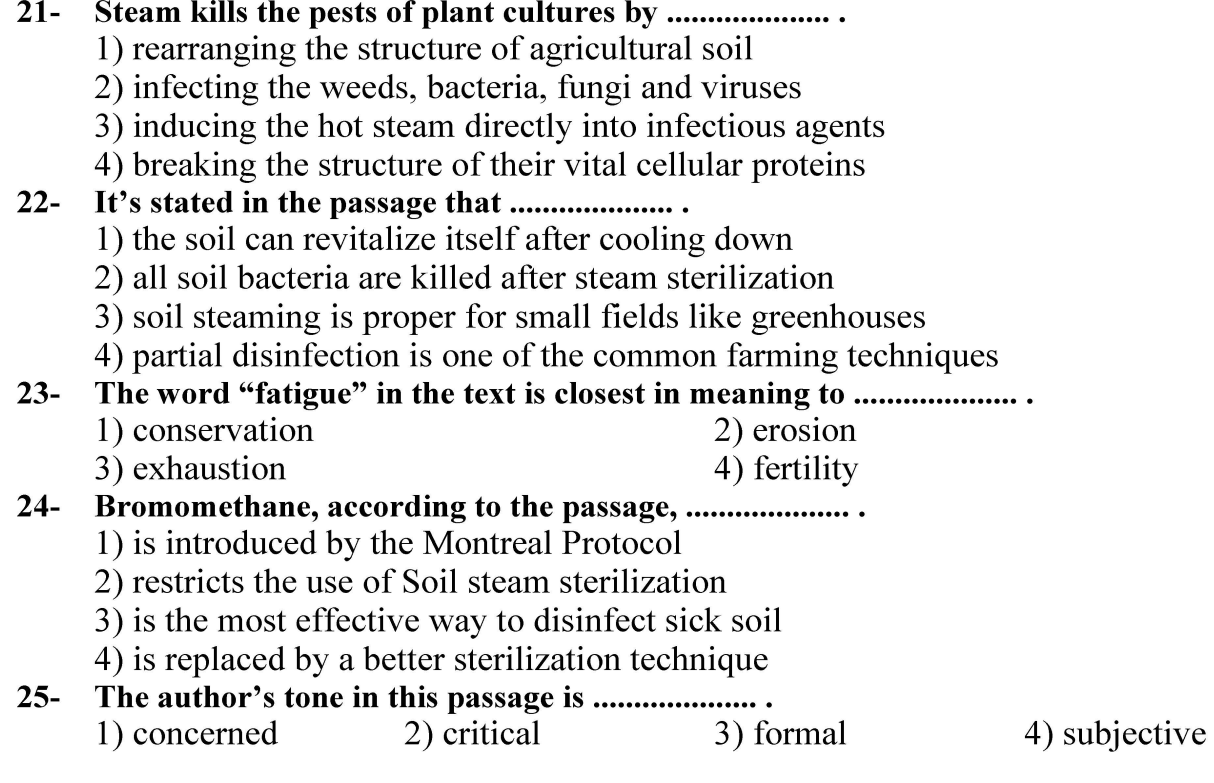

139 A مدیریت حاصلخیزی، زیستفناوری و منابع خاک (کد ۱۳۰۸) صفحه ۶ شيمي و حاصلخيزي خاک: ۲۶- کدام یونهای زیر، آب را هیدرولیز نمیکنند؟  $Fe<sup>Y+</sup>$  +  $Cr<sup>Y+</sup>$  +  $Ca<sup>++</sup>$  +  $K<sup>+</sup>$  +  $Na<sup>+</sup>$  +  $PO<sub>Y</sub>H<sub>Y</sub><sup>-</sup>$  +  $I<sup>-</sup>$  +  $Cl<sup>-</sup>$  +  $NO<sub>Y</sub><sup>-</sup>$  +  $Al<sup>Y+</sup>$  $Cr^{\tau+}$  ( $Ca^{\tau+}$ )  $K^+$ )  $Na^+$  ()  $PO_{\star}H_{\star}^{-}\cdot$   $\Gamma \cdot Cl^{-}\cdot NO_{\star}^{-}$  (Y)  $PQ_eH_v^-$ .  $Al^{\tau+}$ .  $Fe^{\tau+}$ .  $Cr^{\tau+}$  ( $\tau$  $Ca<sup>7+</sup>$   $\cdot$  K<sup>+</sup>  $\cdot$  Na<sup>+</sup>  $\cdot$  I<sup>-</sup>  $\cdot$  Cl<sup>-</sup>  $\cdot$  NO<sub>r</sub><sup>-</sup> (\* ٢٧-۔ در كانى فيلوسيليكات زير، ميزان بار لايهاى برحسب مول بار بهازاى واحد فرمولى، چقدر است؟  $\text{Al}_{\gamma/\gamma\gamma}(\text{OH})_{\rho} \left[ \text{Al}_{\gamma}(\text{Si}_{\gamma/\gamma}\text{Al}_{\circ/\Lambda})\text{O}_{\gamma\circ}(\text{OH})_{\gamma} \right]$ ۱) صفر  $-0.09$  (Y)  $-\circ/\lambda$  (۳  $+0.7Y$ در کدام کانی، d-spacing (فاصله بینلایهای) ثابت نیست؟  $-\tau \lambda$ ۳) کلرایت تری اکتاهدرال ۴) نانترونایت ۲) دیکایت ۱) يې وفيلايت ۲۹ - جذب غیراختصاصی یونها به کدام شکل اتفاق میافتد و در مورد کدام یونها، نقش مهم تری در خاک دارد؟  $\mathrm{SO}_\mathfrak{r}^{\mathfrak{r}-} \leftarrow \mathrm{NO}_3^- \leftarrow \mathrm{Cl}^-$  ۱) از طریق پیوندهای هیدروژنی، سه آنیون  $SO_{\mathfrak{r}}^{\mathfrak{r}-} \leftarrow \mathrm{NO}_{\mathfrak{2}}^{\mathfrak{r}} \leftarrow \mathrm{Cl}^{\mathfrak{r}}$  ) از طريق يبوندهاي واندروالس، سه آنيون  $(7)$  $SO_{\mathfrak{r}}^{\mathfrak{r}-} \leftarrow \mathrm{NO}_{\mathfrak{2}}^{\mathfrak{r}} \leftarrow \mathrm{Cl}^{\mathfrak{r}}$  براساس نیروهای الکترواستاتیک، سه آنیون  $\mathfrak{r}$  $\mathrm{SO}_4^{2-} \cdot \mathrm{HPO}_4^{2-} \cdot \mathrm{SeO}_4^{2-}$  ) براساس نیروهای الکترواستاتیک، سه آنیون  $\mathrm{O}_4^{2-}$ خاکی که دارای ظرفیت تبادل کاتیونی ۲ میلیاکیوالان در ۱۰۰ گرم خاک باشد، یعنی دارای چه تعداد بار  $-\mathbf{r}$ . منفی در ۱۰۰ گرم خاک است و چه تعداد کاتیون دو ظرفیتی را میتواند جذب کند؟  $1/01 \times 10^{54}$  a  $\frac{10}{1}$  (1)  $T/01\times10^{54}$   $9/01\times10^{54}$  (Y  $\mathbf{r}_{1} \circ \mathbf{1} \times \mathbf{1} \circ \mathbf{0}$  و ۱×۱×۰۰ (۳  $\Gamma$ /01×10<sup>51</sup>  $\Theta$   $\Gamma$ /05×10<sup>51</sup> (f ۳۱ - اگر حلالیت گچ در آب، ۳۰ میلی اکیوالان در لیتر باشد، شوری آب برحسب <mark>dS</mark> چقدر است؟  $1/19$  (1)  $Y/YY$  (Y

- $\mathfrak{r}_1$  $\mathfrak{q}_2$
- $\mathfrak{f}/\Delta$  ( $\mathfrak{f}$

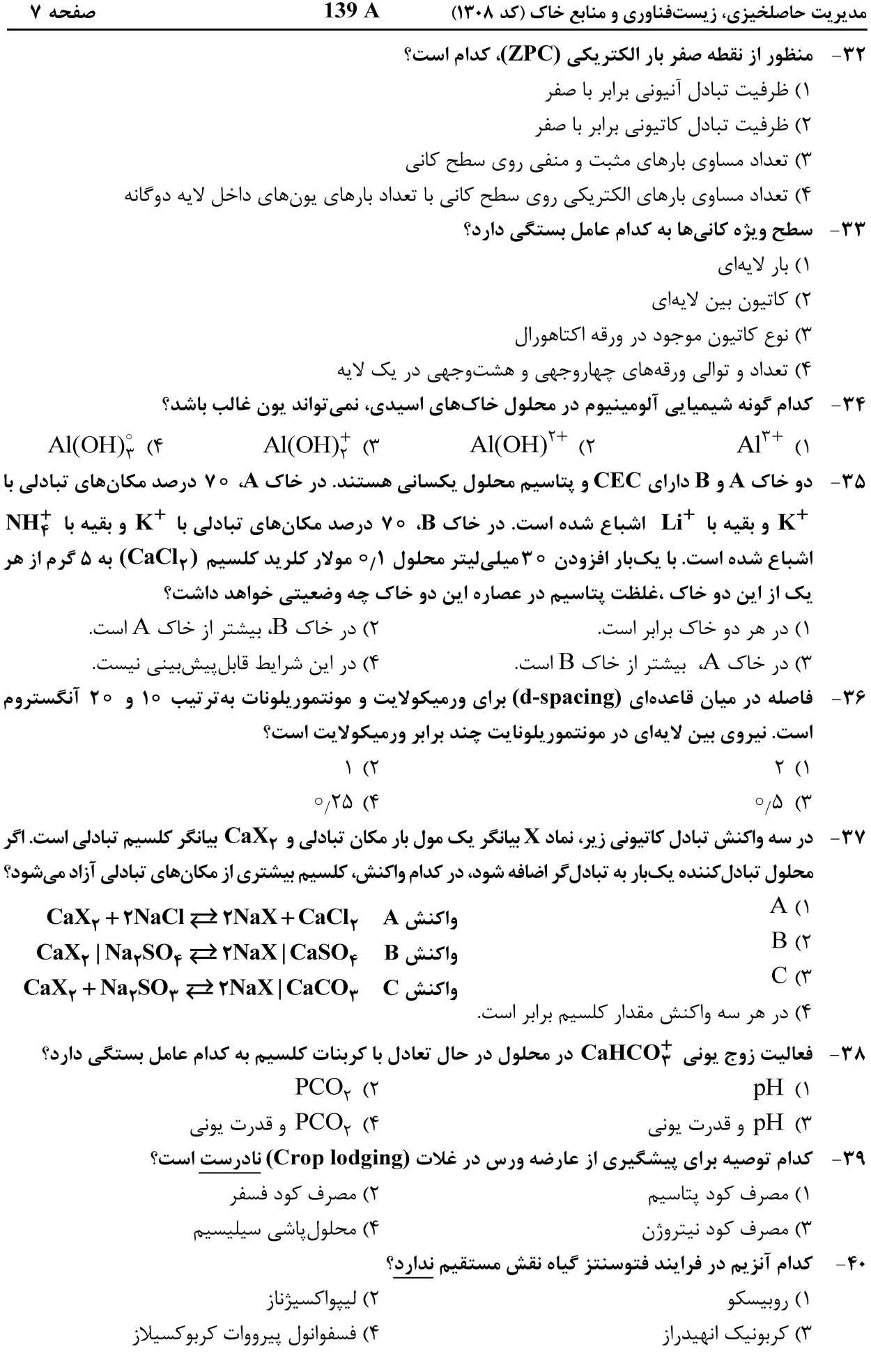

فيزيک و حفاظت خاک:

- ۵۱ حجم ستون خاکی ۱۰۰۰ سانتیمترمکعب است، اگر جرم مخصوص ظاهری و جرم مخصوص حقیقی آن بهترتیب ۱٫۲۵ و ۲٫۵ گرم بر سانتیمترمکعب و رطوبت جرمی خاک ۲۰ درصد باشد، حجم هوای خاک، چند سانتی متر مکعب است؟
	- $\Upsilon \Delta \circ (\Upsilon$  $Y \circ \circ (1)$
	- $\Delta \circ \circ$  (۴  $\mathfrak{r}\circ\circ\mathfrak{r}$
	- ۵۲ کدام شاخص، با ساختمان خاک ارتباطی ندارد؟ ۲) درصد رس قابلپراکنش در آب ۱) رطوبت نقطه پژمردگی دائم ۳) میانگین وزنی قطر خاکدانهها ۴) هدایت هیدرولیکی اشباع

139 A مدیریت حاصلخیزی، زیستفناوری و منابع خاک (کد ۱۳۰۸)

صفحه ۹

- **۵۳ با توجه به شکل زیر، در خاک A ۷۰ درصد ذرات معدنی از شن و ۲۵ درصد از سیلت تشکیل شده است و در خاک** B، هر سه جزء شن، سیلت و رس با هم برابرند. به تر تیب کدام خاک از لحاظ دانهبندی یکنواخت تر می باشد و ساختمان كدام خاك پايدارتر است؟ آزمايش دائەبندى<br>16 - 30 40 - 16 - 16 - 16 أزمايش هيدرومترى  $510 - 16$  $A, A()$  $\left| \begin{array}{cc} \text{100} \\ \text{100} \end{array} \right|$  $A, B$ . عبوری 80  $B_0A_0^*$ 60  $B, B$ خاک A خاک B  $D_{\infty}$  $40$  $D_{10}$ 20  $\bf{0}$  $0.5$  $0.05$  $\overline{z}$  $0<sup>1</sup>$ 0.02 0.01 0.005 0.002 0.001  $\varsigma$  $\mathbf{I}$  $0<sub>2</sub>$ قطر دانهها (میلیمتر) درخصوص نقش ذرات شن در تشکیل و پایداری خاکدانهها، کدام مورد درست است؟  $-\Delta f$ ۱) باعث همبستگی و پایداری خاکدانه می شود. ۲) باعث ازهم گسیختگی و متلاشی شدن خاکدانه می شود. ۳) ذرات شنبی هیچ نقشی در تشکیل و پایداری خاکدانهها ندارند. ۴) بستگی به بقیه اجزای خاکدانه، مانند نوع، مقدار رس و مواد آلی دارد. ۵۵ - اگر رطوبت حجمی خاکی از ۱۰ به ۱۵ درصد افزایش پیدا کند، ظرفیت گرمای حجمی آن، چقدر تغییر میکند؟ ۲۰) ۲۰ درصد بیشتر می شود. ۱) ۲ برابر بیشتر می شود. ۳) ۲۰ درصد کمتر مے شود. ۴) ۷۵ درصد بیشتر مے شود. در رطوبت حالت اشباع کدام مورد درخصوص رابطه میان شدت جریان آب خاک در بافتهای متفاوت، درست است؟  $-\Delta$ ۶ ۱) شدت جریان آب در خاک شنی بیشتر است. ۲) شدت جریان آب در خاک رسی بیشتر است. ۳) در دو خاک شنی و رسی، با هم قابل مقایسه نیست. ۴) شدت جریان آب در خاک شنبی و رسی، یکسان است. **با توجه به اطلاعات زیر، شعاع لوله کاپیلار یکنواخت در خاک، اگر آب به ارتفاع ۲۰ سانتیمتر در آن بالا برود، چند**  $-\Delta V$ میکرون است؟ «لوله قائم است که زاویه تماس آب با جداره لوله، برابر صفر درجه و کشش سطحی آب، ۷۰ دین بر سانتیمتر و شتاب ثقل زمین، ۹۸۰ سانتی،متربر مربع ثانیه است.»  $Y/\Lambda$  (Y  $0/YY$  ()  $Y \setminus f$  (f  $Y\setminus Y$  (\* خاکی در حالت ظرفیت مزرعه ۲۸ و نقطه پژمردگی دائم، ۱۸ درصد حجمی رطوبت دارد. اگر عمق ریشه گیاهی  $-\Delta\lambda$ در ۱٫۵ متری سطح خاک باشد، مقدار عمق معادل آب قابلدسترس بالقوه (Potential available water) برای این گیاه چند میلے متر است؟
	- $10(7)$  $\lambda/\Delta$  ()
	- $1000(5)$  $100(T$

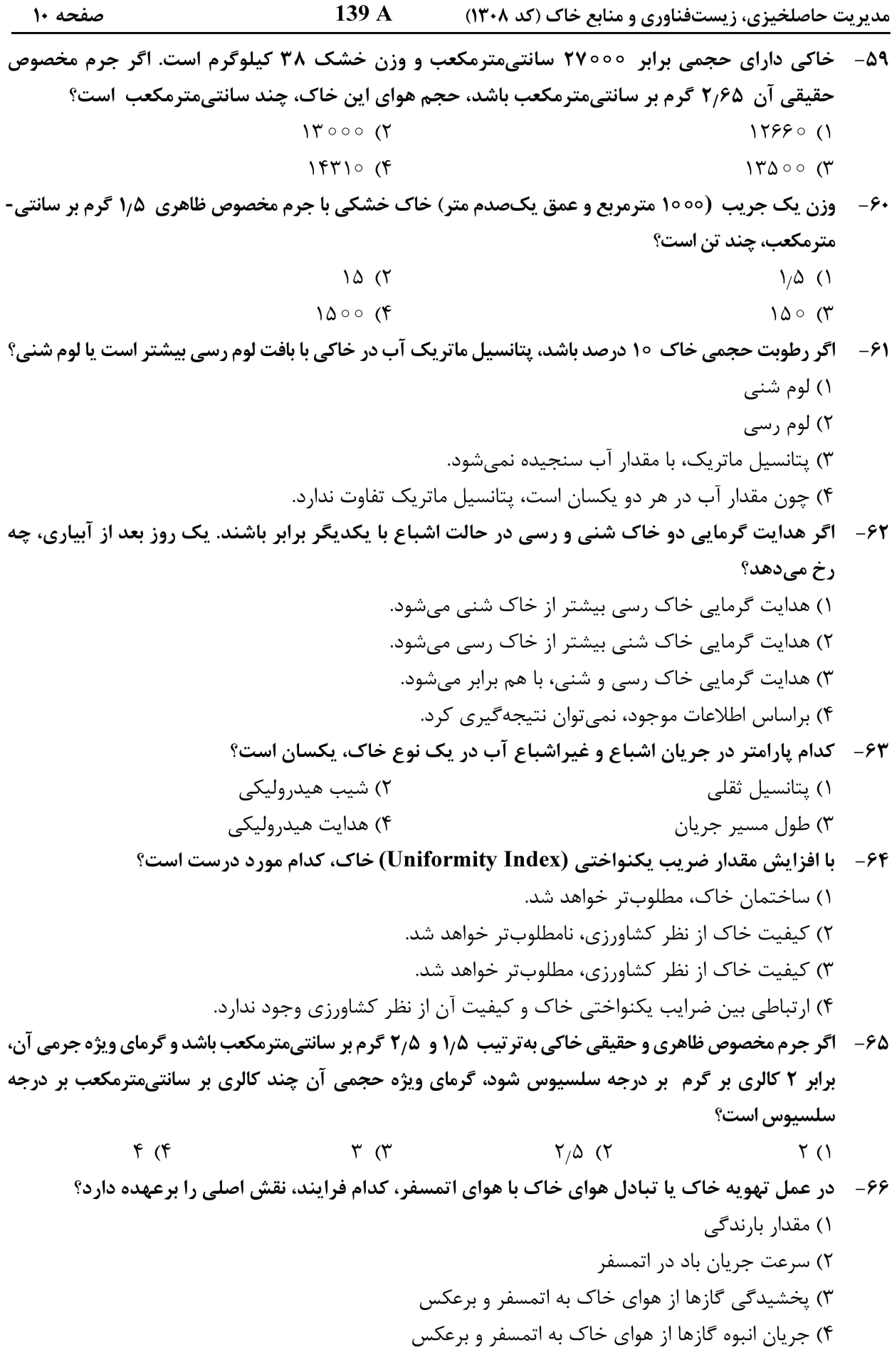

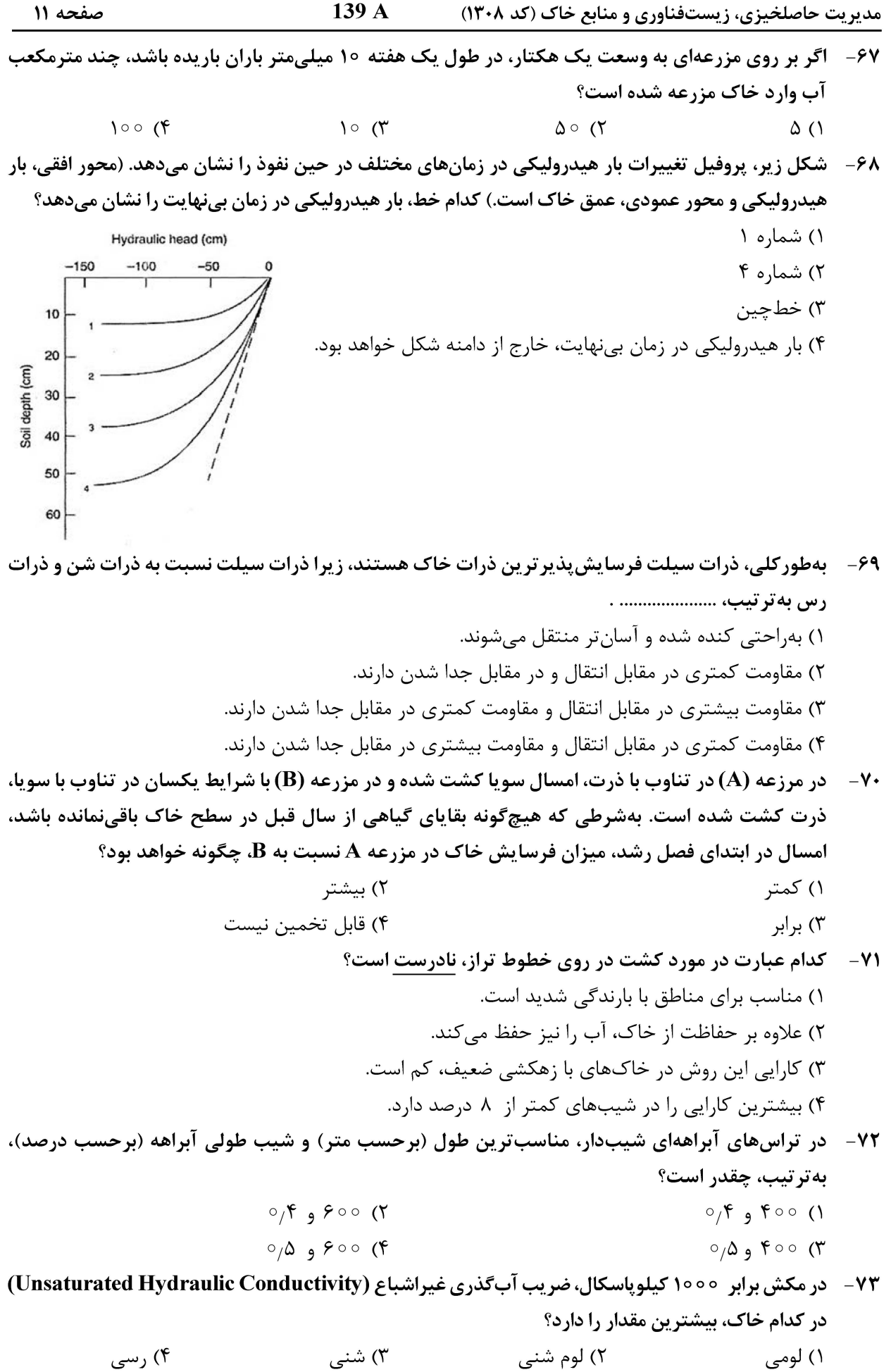

مدیریت حاصلخیزی، زیستفناوری و منابع خاک (کد ۱۳۰۸)

139 A

صفحه ١٢

۷۴ - آگر جرم مخصوص حقیقی و ظاهری خاکی به تر تیب ۲٫۶ و ۱٫۳ گرم بر سانتی،مترمکعب باشد، پس از محاسبه مقدار تخلخل کل خاک، کدام مورد درست است؟ ١) درصد حجمي مواد جامد، بيشتر از تخلخل خاک است. ۲) درصد حجمی مواد جامد، کمتر از تخلخل خاک است. ۳) درصد حجمی خلل و فرج درشت و ریز، برابر است. ۴) درصد حجمی مواد جامد و تخلخل خاک، با هم برابر است. ۷۵ – در نقطهای از خاک، پتانسیل ماتریک آن ۵ اتمسفر و پتانسیل ثقلی آن ۱۰۰ سانتیمتر ارتفاع آب است. پتانسیل هيدروليكي آب در آن نقطه، چند سانتيءتر ارتفاع آب خواهد شد؟  $\Delta$ 100 (۴)  $\Delta$ 000  $\sigma$  $\Delta$ 10  $\alpha$  $\Delta$  00  $\Delta$ بيولوژي و بيوتکنولوژي خاک: ۷۶- عنصر مولیبدن برای کدام فرایند، مورد نیاز نیست؟ ٢) احیاء نیتریت ١) احياء نيترات ۳) اکسیداسیون آمونیوم ۴) تثبیت نیتروژن ۷۷- پیشترین تعداد باکتریهای خاکزی، در کدام رده قرار میگیرند؟ ۴) فرمے کیوتس ۳) پروتوباکتری ها ۲) اکتینوباکتریا ۱) آ, کے ما ۷۸- کدام یک از ریز جانداران، در گروه ماکروفون طبقهبندی می شوند؟ ۴) نماتدها ۳) کنهها ۲) کیلویودا ۱) بے شاخکان ۷۹- کدام باکتری، زندگی فتولیتوتروفی دارد؟ ۴) انواع کلروبیاسه ۳) انواع تیوباسیلاسه ۸۰ - کدام باکتری، تغذیه شیمیو ارگانوتروفی دارند؟ ۴) دسولفوويبريو ۳) سیانوباکتر ۲) يارامسيوم ۱) باسیلوس ٨١ - تأثير مونواكسيدكربن در فرايند تثبيت نيتروژن و دليل آن بهترتيب كدام است؟ ۲) القاءکنندگی ـ وزن مولکولی برابر با نیتروژن ۱) القاءکنندگی ـ دهنده الکترون و نیتروژن ۴) بازدارندگی ــ وزن مولکولی برابر با نیتروژن ۳) بازدارندگی ــ گیرنده الکترون از نیتروژن ٨٢- كدام قارچ، مي تواند زندگي بيوتروفي داشته باشد؟ ۴) گلوموس ۳) کاندىدا ۲) آگاریکوس ۱) آسپرژیلوس ۸۳ - گدام محدوده دمایی، (برحسب سلسیوس)، برای رشد کرمهای خاکزی مناسب تر است؟  $1\lambda - 5\lambda$  (  $\Delta - 1\Delta$  (1)  $\Gamma \Delta - \Gamma \circ (\Gamma)$  $10 - F \circ G$ ۸۴ – در واکنش ایموبیلیزاسیون (Immobilization) نیتروژن، کدام فرایند زیر رخ میدهد؟ ۲) ترکیبهای معدنی به آلی ۱) ترکیبات آلی به معدنی ۴) نیتروژن مولکولی به فرم آلی ۳) فرم معدنی به نیتروژن مولکولی ٨۵ - ديوارة سلولي قارچها، غالباً از كدام تركيب است؟ ۲) کیتین ــ پلیمری از ان|ستیلگلوکزآمین ۱) همی سلولز ــ پلیمری از گلوکز ۴) مانان ــ پليمري از اناستيلگلوكزآمين ۳) کیتین ــ پلیمری از ان استیلمورامیک اسید

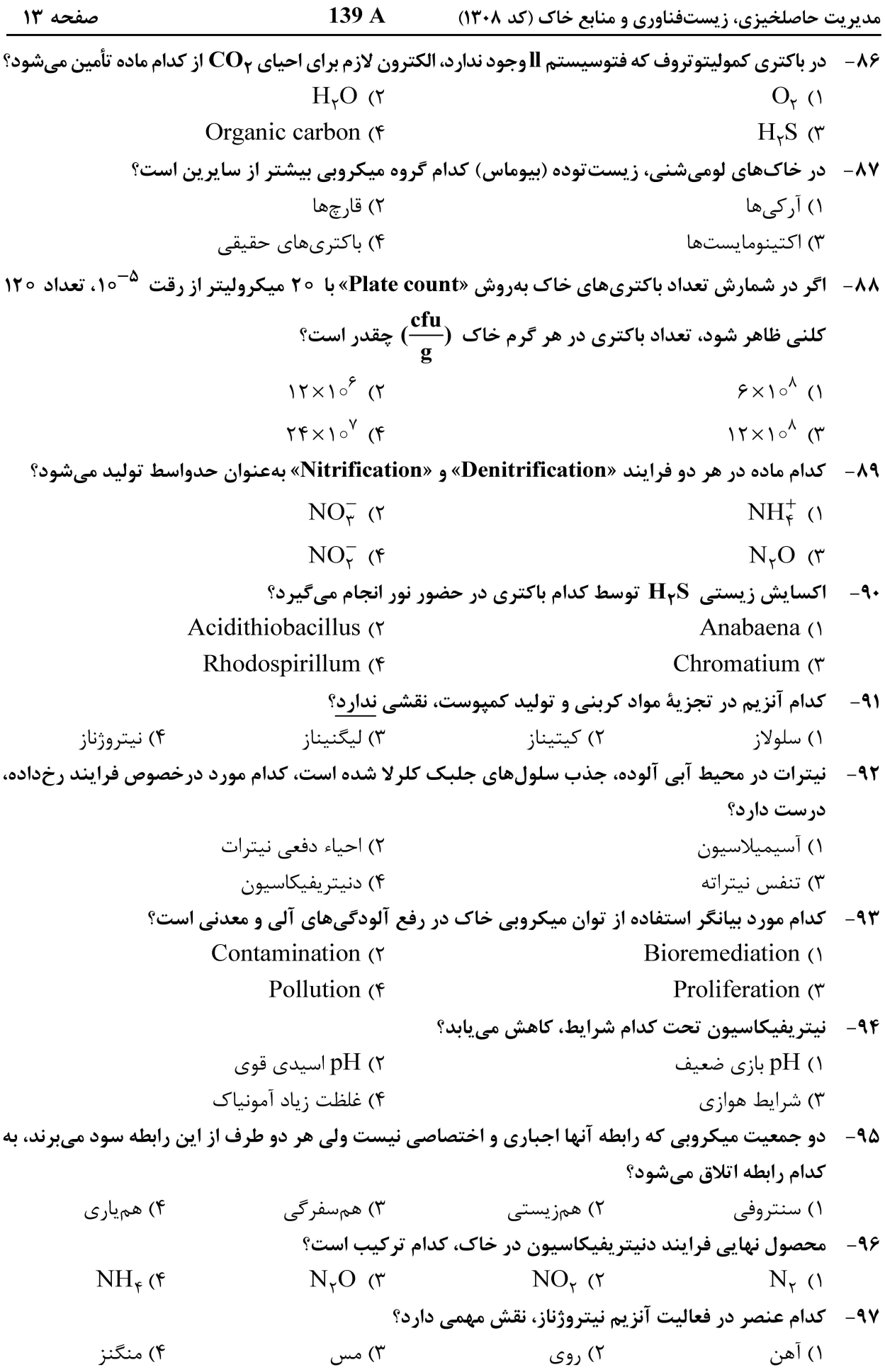

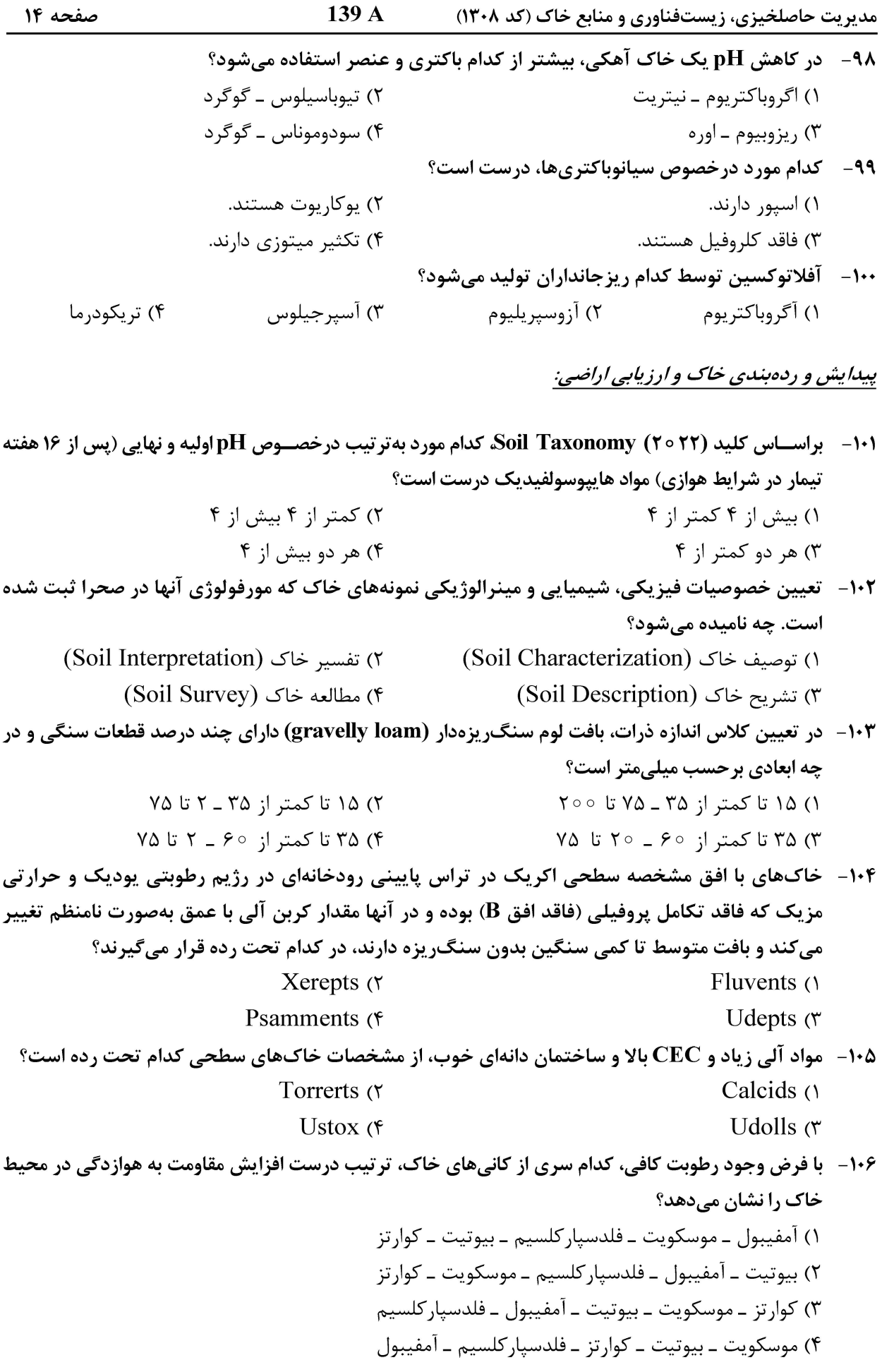

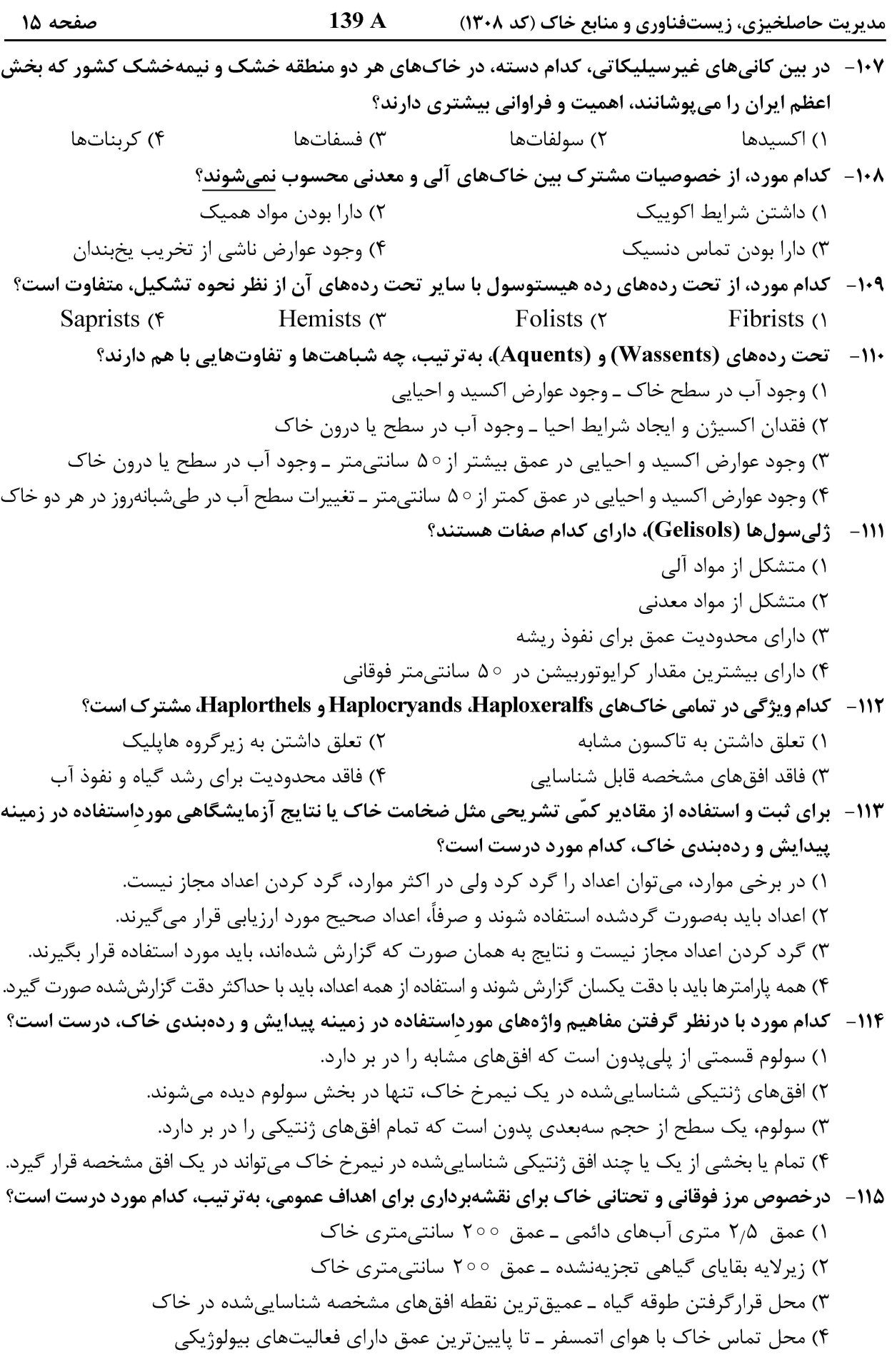

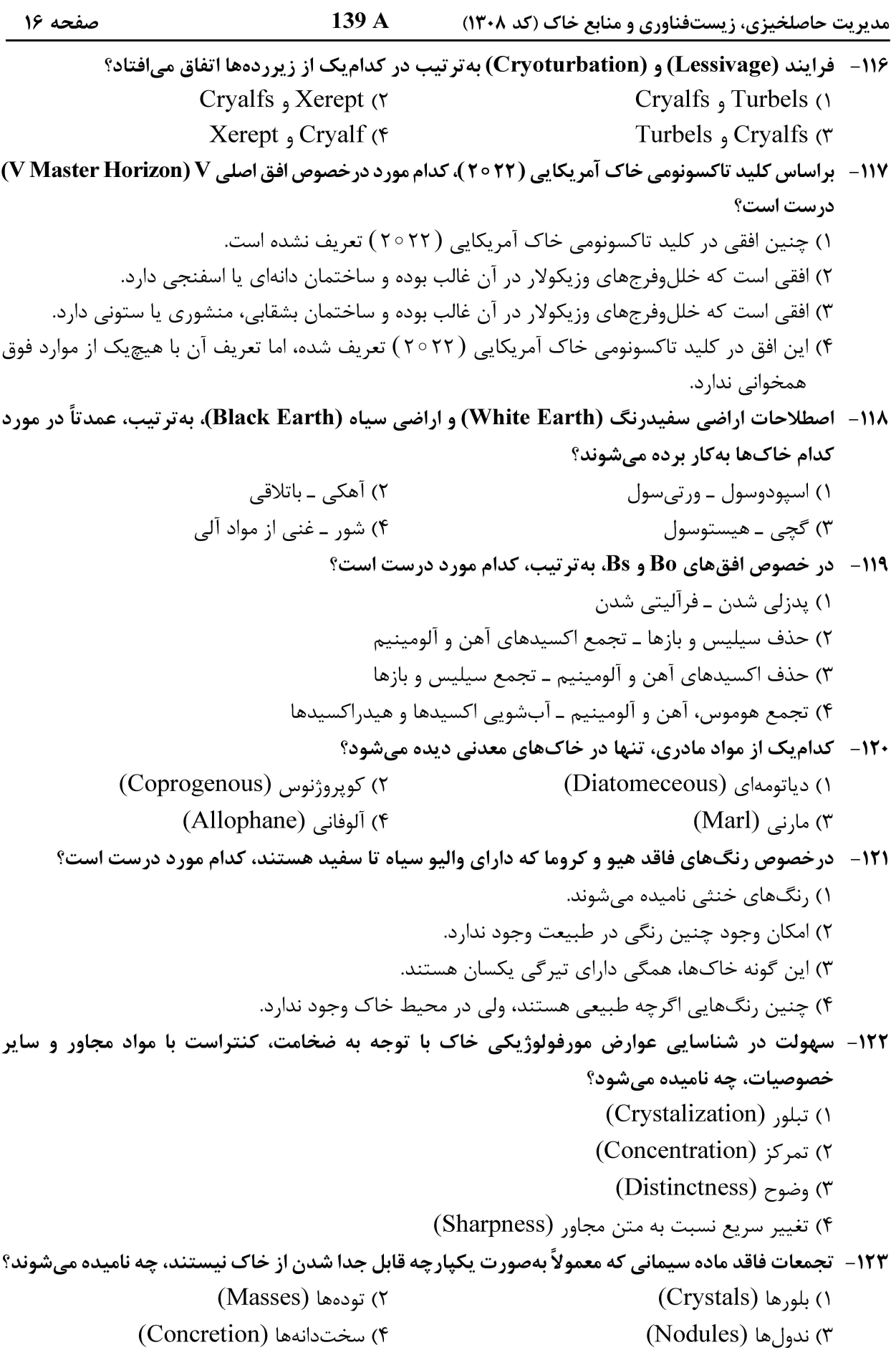

صفحه ١٧ 139 A مدیریت حاصلخیزی، زیستفناوری و منابع خاک (کد ۱۳۰۸) ۱۲۴– تشکیل کریناتهای رشتهای (Filaments) و پندانتها (Pendants) به تر تیب در کدام نوع خاکها، بیشتر ديده مي شوند؟ ٢) , يزبافت ـ بافت متوسط ۱) درشتبافت ـ ریزبافت ۴) بدون سنگ٫یزه ـ سنگ٫یزهدار ۳) سنگ,یزەدار ـ بدون سنگ,یزه ۱۲۵- تفاوت «مناطق تخلیهشده از رس» و «مناطق تخلیهشده از آهن و منگنز»، در کدام مورد بیان شده است؟ ۱) در اولی، اکسیدهای Fe و Mn و رس، از مناطق مجاور خود، کمتر هستند. ۲) در دومی، اکسیدهای Fe و Mn و مقدار رس، از مناطق مجاور خود، کمتر است. ۳) در اولی، اکسیدهای Fe و Mn بیشتر ولی مقدار رس از مناطق مجاور خود، کمتر است. ۴) در دومی، تنها فرم اکسیدهای آهن از ۳ ظرفیتی به ۲ ظرفیتی تغییر می کند، ولی تغییر زیادی از نظر مقدار ندارند. فرسایش و حفاظت خاک: ۱۲۶- سرعت نهایی قطرات باران طبیعی، در چه دامنهای تغییر میکند؟ ۱) ۲ تا ۶ متر در ثانیه ۲) ۱ تا ∣۱۰ سانتی متر در ثانیه ۳) ۲۰۰ تا ۷۰۰ سانت<sub>ی</sub>متر در ثانیه ۴) ۱۰۰ تا ۹۰۰ سانتی متر در ثانیه ۱۲۷- قطرات بسیار ریز و قطرات درشت باران، بهترتیب، معمولاً به کدام شکل هستند؟ ۲) کروی پَخشدہ ۔ کروی ۱) کروی ۔ کروی ۳) کروی پَخِشده ــ کروی پَخِشده ۴) کروی ـ کروی در پایین مسطح (کروی پَخِشده) ۱۲۸- در مناطقی که خطر لغزش زمین وجود دارد، کدام نوع بانکت توصیه میشود؟ ۱) شىبەدار ۲) مسطح ۴) با سطح مقطع ذوزنقهای ۳) با سطح مقطع هلالی ۱۲۹- اگر شیب خندق ۱۲ درصد، شیب حد ۷ درصد، ارتفاع بند ۲٫۵ متر و طول خندق ۷۵۰ متر باشد، چند بند برای کنترل این خندق لازم است؟  $10(7)$  $\lambda$  ()  $Y \circ (f)$  $10(7)$ ۱۳۰ - کشت روی خطوط تراز در کدام شرایط توصیه نمی شود؟ ۱) مناطق با شیب تند، بارندگی نامنظم و خاک\عای غیرقابل نفوذ ۲) مناطق با شیب تند، بارندگی شدید و خاکهای غیرقابل نفوذ ۳) مناطق با شیب نامنظم، بارندگی شدید و خاکـهای غیرقابل نفوذ ۴) مناطق با شیب تند، بارندگی شدید و خاکهای با نفودیذیری بالا **۱۳۱** - میزان فرسایش خاک در کشت نواری نسبت به کشت روی خطوط تراز، چگونه است؟ ۱) برابر است. ۲) حدود ۵۰ درصد بیشتر است. ۳) حدود ۵۰ درصد کمتر است. ۴) بسته به شیب زمین ممکن است کمتر یا بیشتر باشد. ۱۳۲– کدام پارامتر، در محاسبهٔ ابعاد بانکت شیبدار، مهم تر است؟ ۲) حجم کل بارندگی ۱) ارتفاع بارندگے ِ ۴) مدت بارندگے ۳) شدت بارندگے

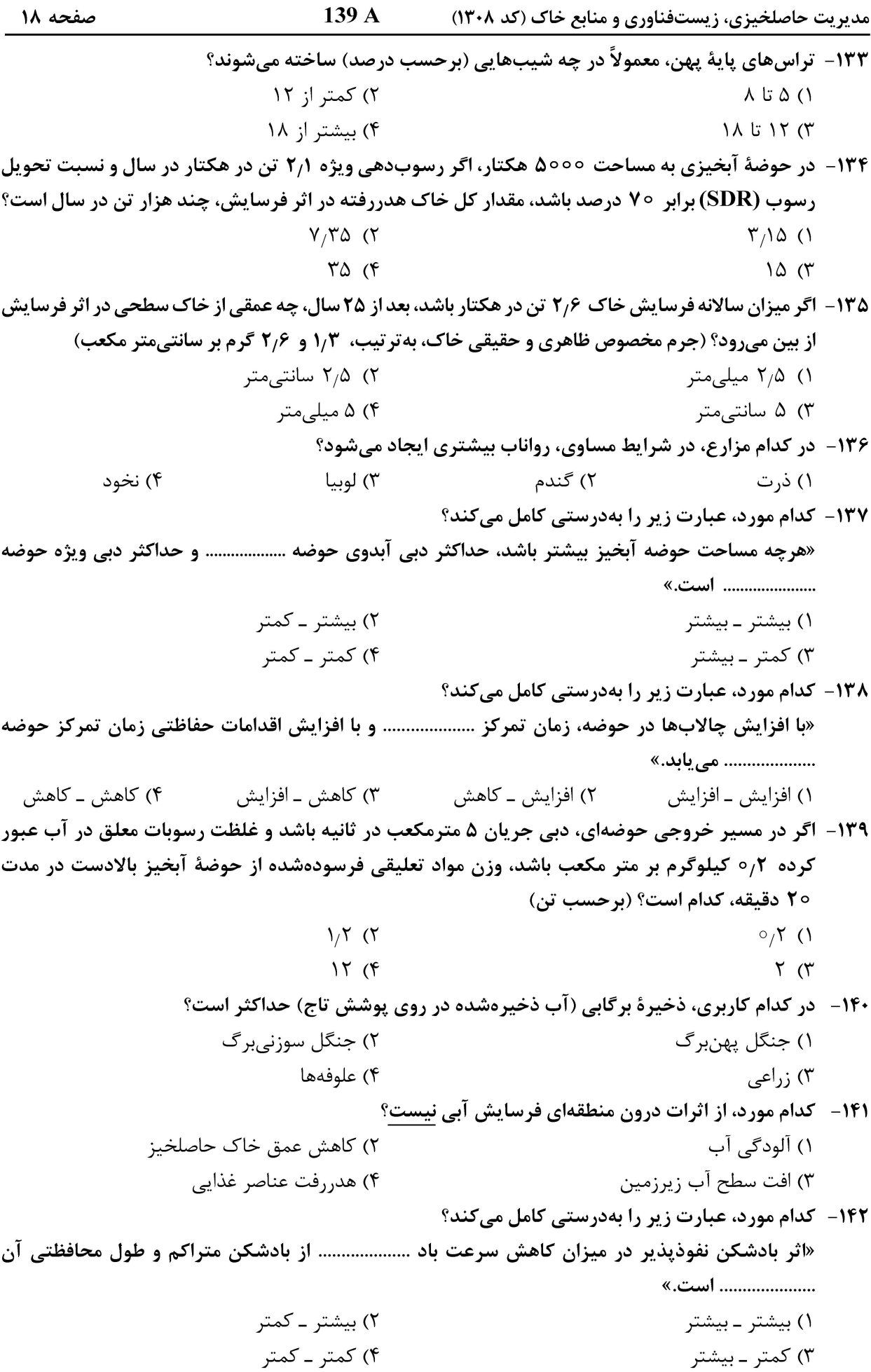

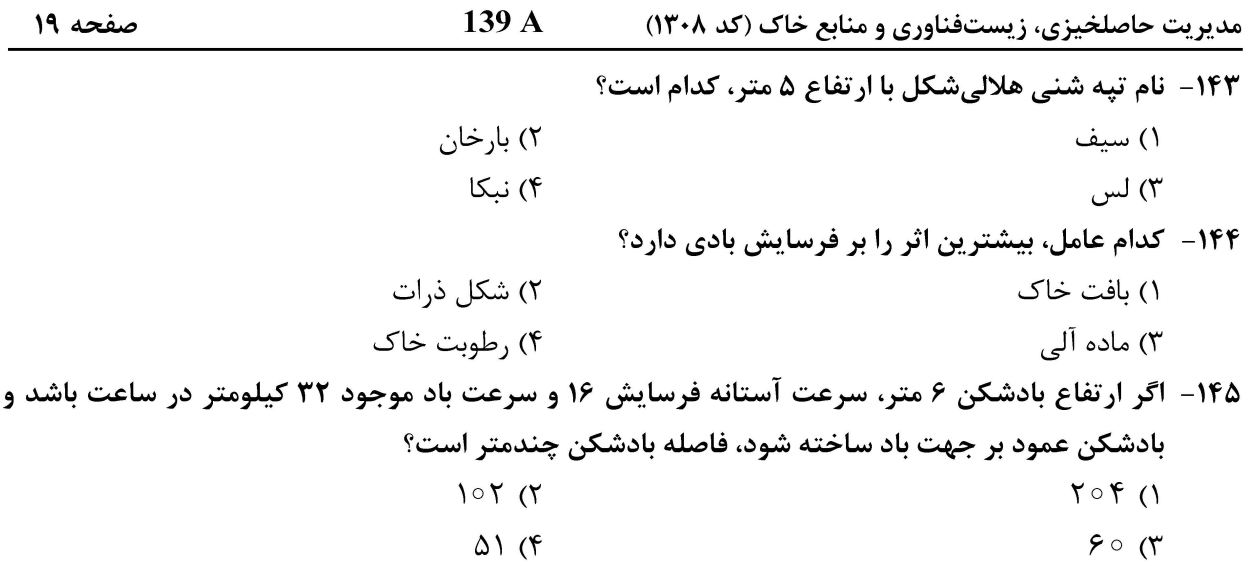

مدیریت حاصلخیزی، زیستفناوری و منابع خاک (کد ۱۳۰۸) 139 A صفحه ۲۰